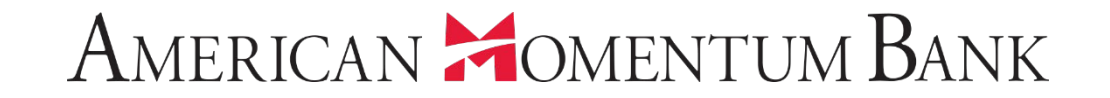

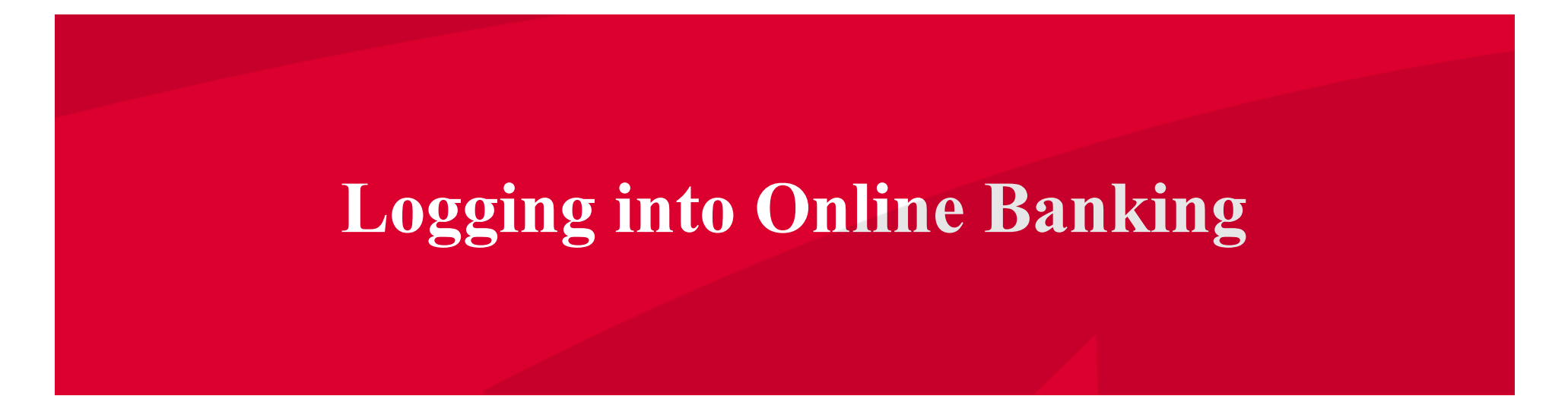

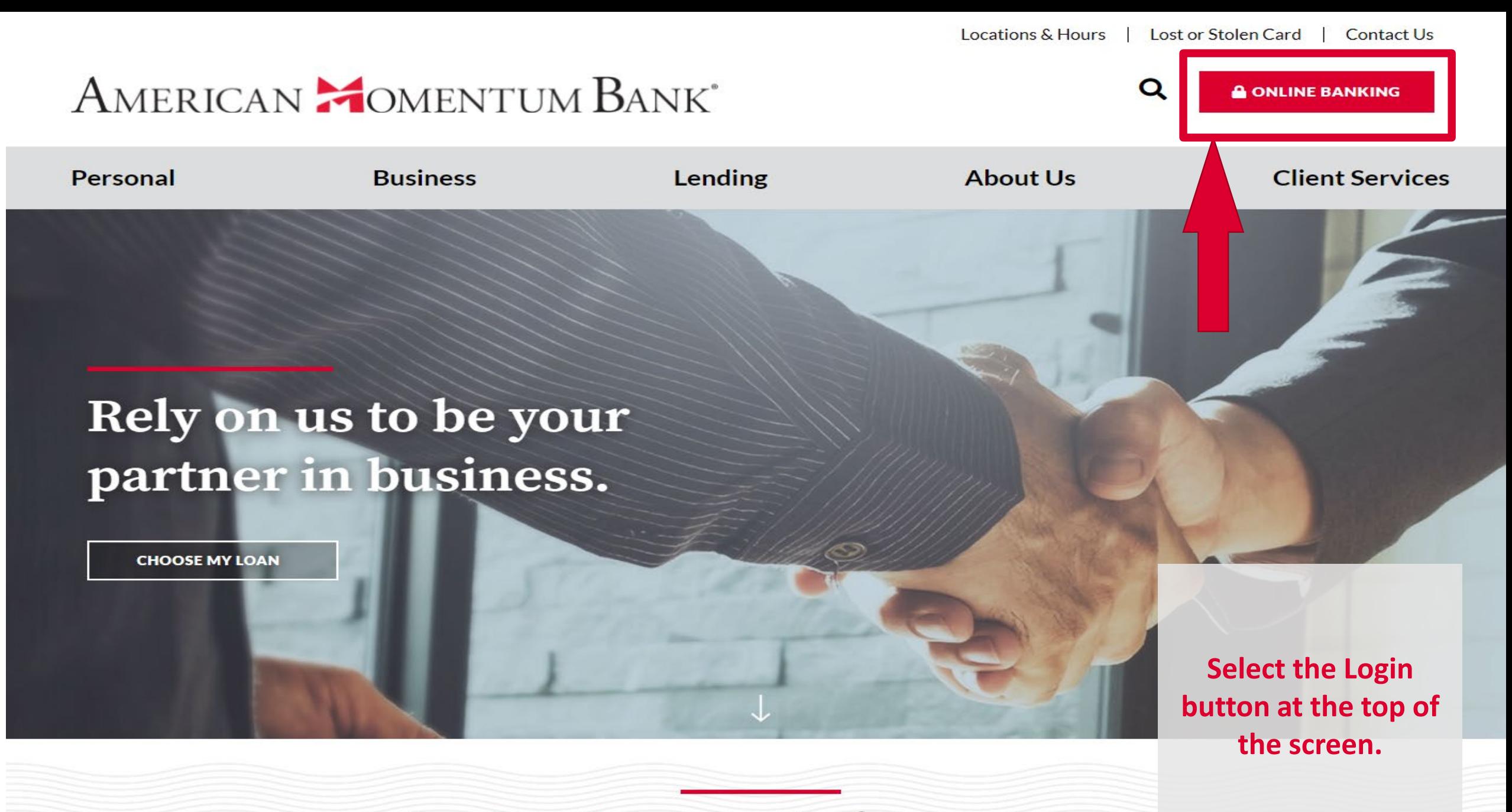

Bank on the strength of Momentum.

Locations & Hours | Lost or Stolen Card | Contact Us

**A ONLINE BANKING** 

**Client Services** 

**Enter your Login ID** and password. If you have already logged in from the browser you are using and have registered the browser, you will be taken directly to the home page.

## **Bank on the strength of Momentum.**

## **A** Online Banking

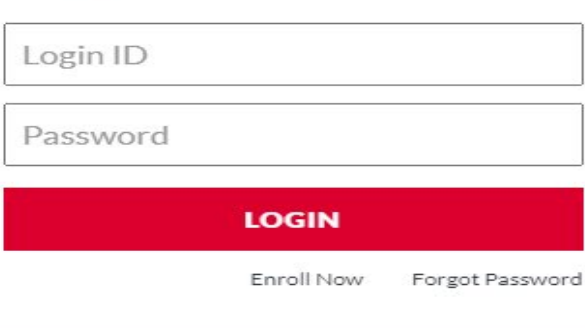

Select a Service A

# Rely on us to be your partner in business.

**CHOOSE MY LOAN** 

**AMERICAN FC** 

Personal

Q

Right Space, Right Rate >

Finance your business space with an AMB

commercial real estate loan.

Choose convenient delivery methods to receive a security access code such as your mobile phone (text or voice) and email. After logging in, you can change or add additional delivery X options under "Settings" then Security Preferences.

### AMERICAN **MOMENTUM BANK**

Please select a delivery method:

I have a Secure Access Code

E-mail me : xxxx.doe@xxail.com

Text me: (XXX) XXX-5586

Call me: (XXX) XXX-5586

If you are signing in from a new browser or did not register the browser, you will be asked to select the target where you would like a secure access code delivered.

Back

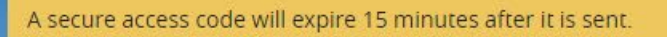

## AMERICAN **MOMENTUM BANK**

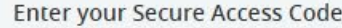

285155

Submit Back

 $\times$ 

**Enter the Secure Access Code and click** Submit.

If this device is private, you can register it to save time on future logins. We do not recommend registering a public device.

## AMERICAN **MOMENTUM BANK**

 $\mathbf{x}$ 

#### Device Registration

Registering your device will make future logins faster. We recommend that you only register devices that are private.

Do Not Register Device

**Register Device** 

If you are logging on with a private computer, register your browser for future access.

MERICAN **MOMENTUM** BANK

## AMERICAN **COMENTUM BANK**

The power to bank anytime, anywhere, on any device.

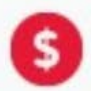

Check balances for all of your accounts

Launch a transfer quickly and easily

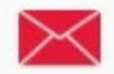

Read important alerts through the Message Center

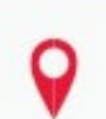

Find ATMs and branches closest to you

There will be a short wait as all of your accounts load.

ease wait while we load your accounts.

#### AMERICAN **MOMENTUM BANK**

#### Good Afternoon, Jane Doe

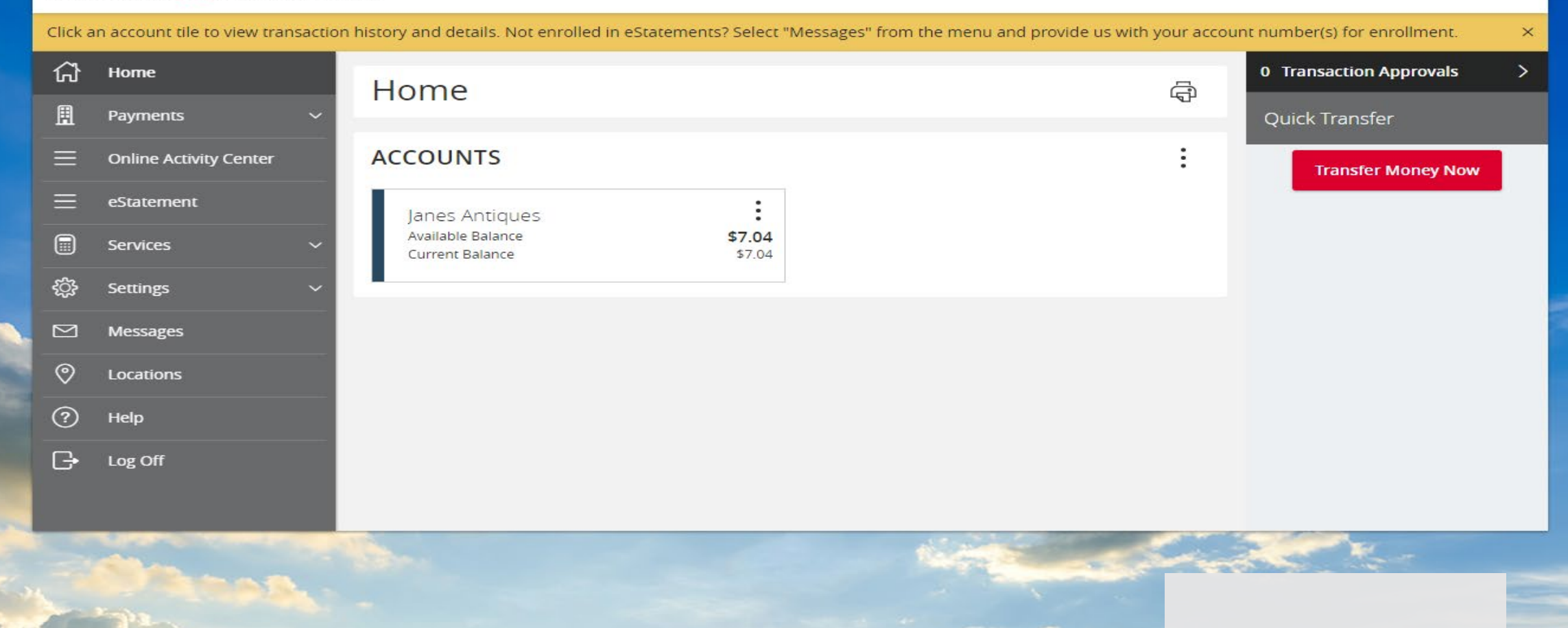

ومن المحد

**When you have logged on successfully, you will land on the Home page.**

# AMERICAN **COMENTUM BANK**

# For more information, please contact our Customer Care team at **(866) 530-BANK (2265)** for assistance.